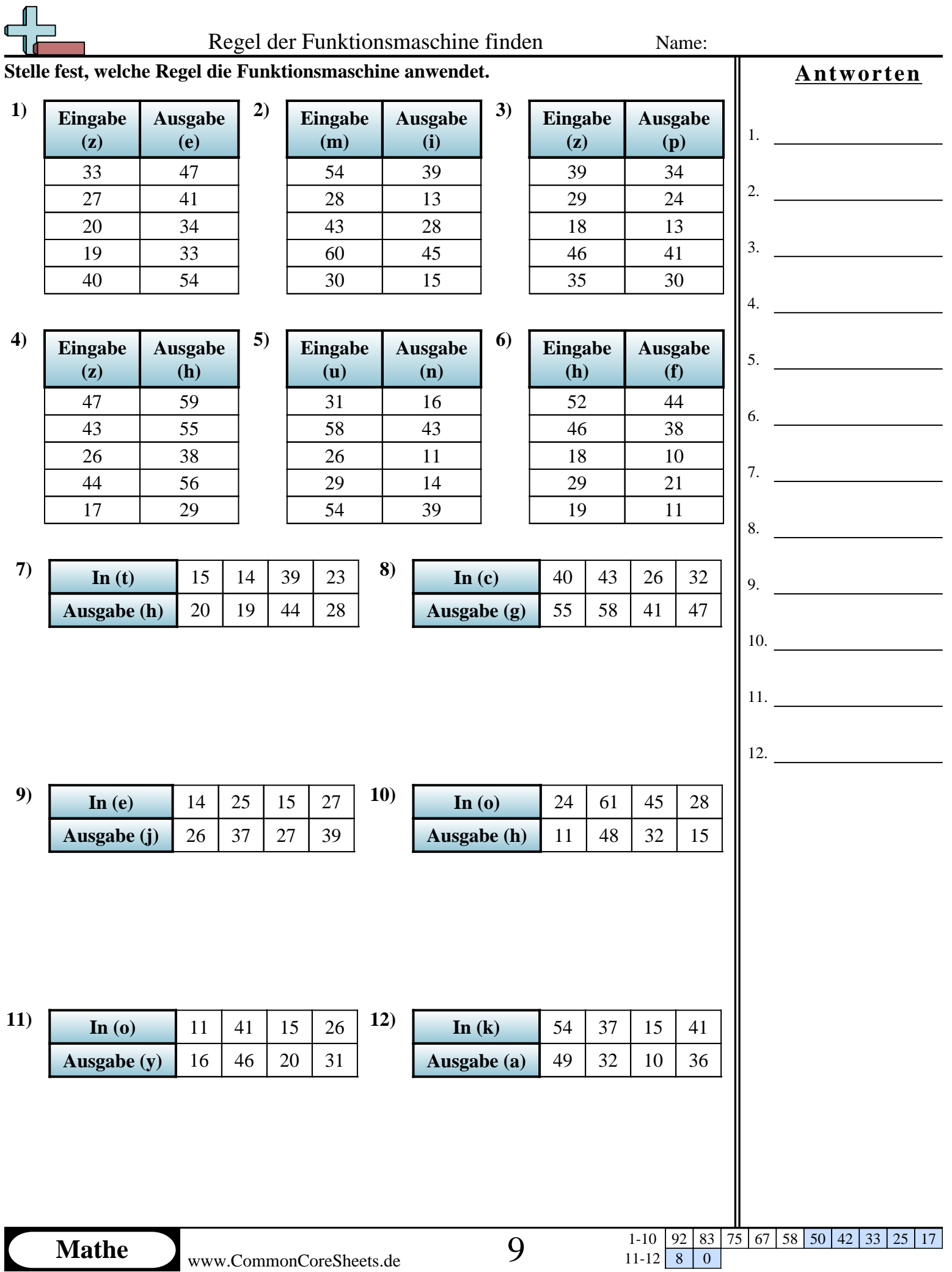

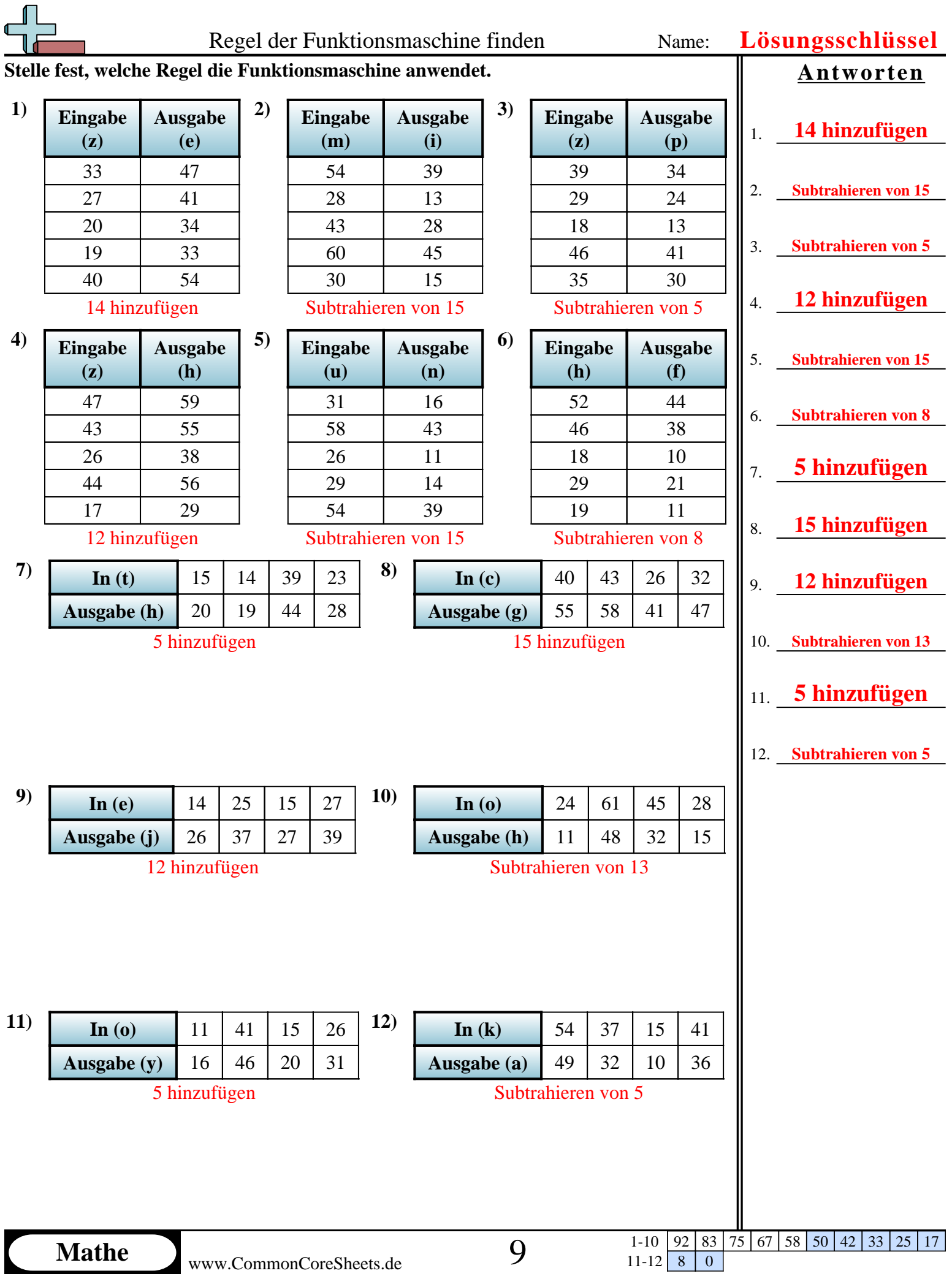

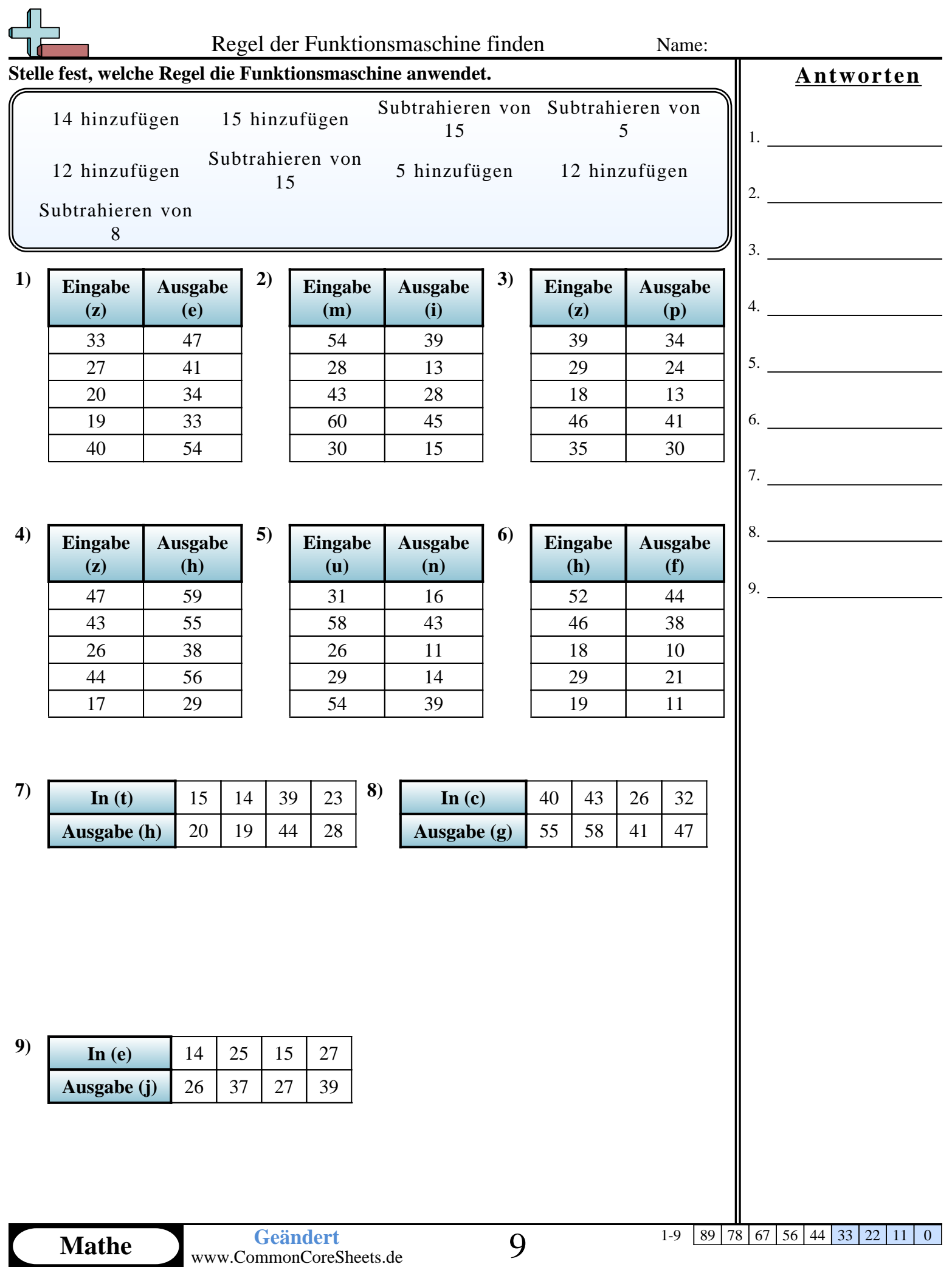

N